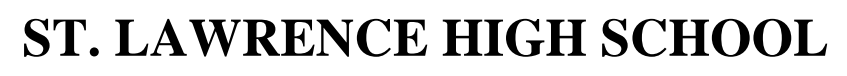

A Jesuit Christian Minority Institution

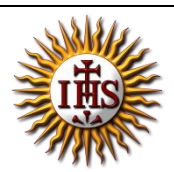

## **WORKSHEET -6**

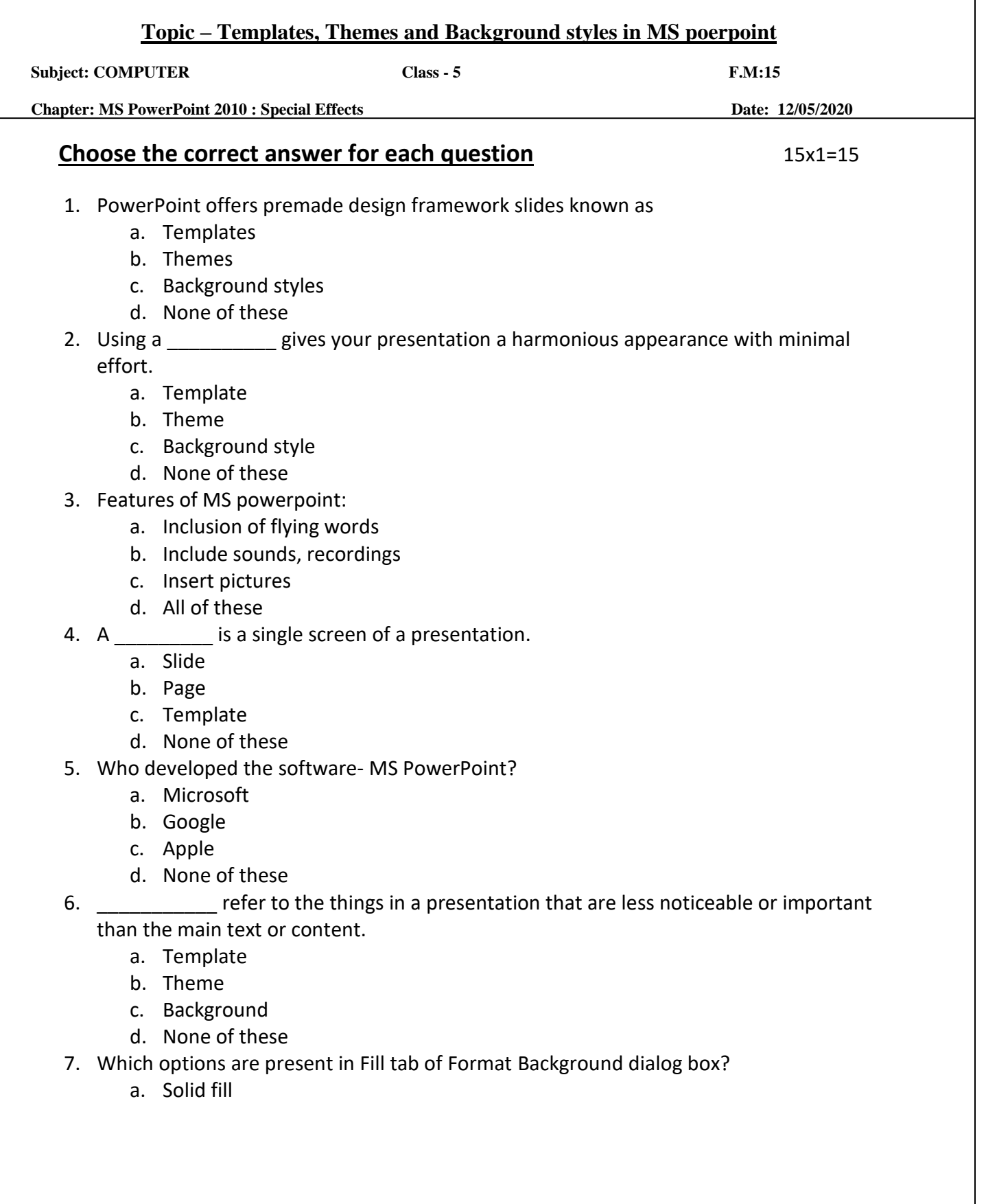

FOR GOD AND COUNTRY

- b. Gradient fill
- c. Pattern fill
- d. All of these
- 8. In which tab, do we find Sample Templates option?
	- a. Home
	- b. File
	- c. Insert
	- d. Design
- 9. Name the tab and group, where built-in Themes are available.
	- a. Home  $\rightarrow$  Slides
	- b. Insert  $\rightarrow$  Images
	- c. Design  $\rightarrow$  Themes
	- d. None of these
- 10. Theme colors option is present in tab.
	- a. Home
	- b. Insert
	- c. Design
	- d. None of these

11. In which tab do we find Background styles option?

- a. Design
- b. Home
- c. Insert
- d. File

12. Built-in themes colour cannot be changed by us.

- a. True
- b. False
- 13. We can browse for downloaded themes in MS Powerpoint.
	- a. True
	- b. False

14. Every new presentation starts with default theme, known as:

- a. Built-in themes
- b. Browsed themes
- c. Office theme
- d. Templates

15. Which button helps us to restore the previous background settings?

- a. Apply to all
- b. Close
- c. Reset Background
- d. None of these

Phalguni Pramanik